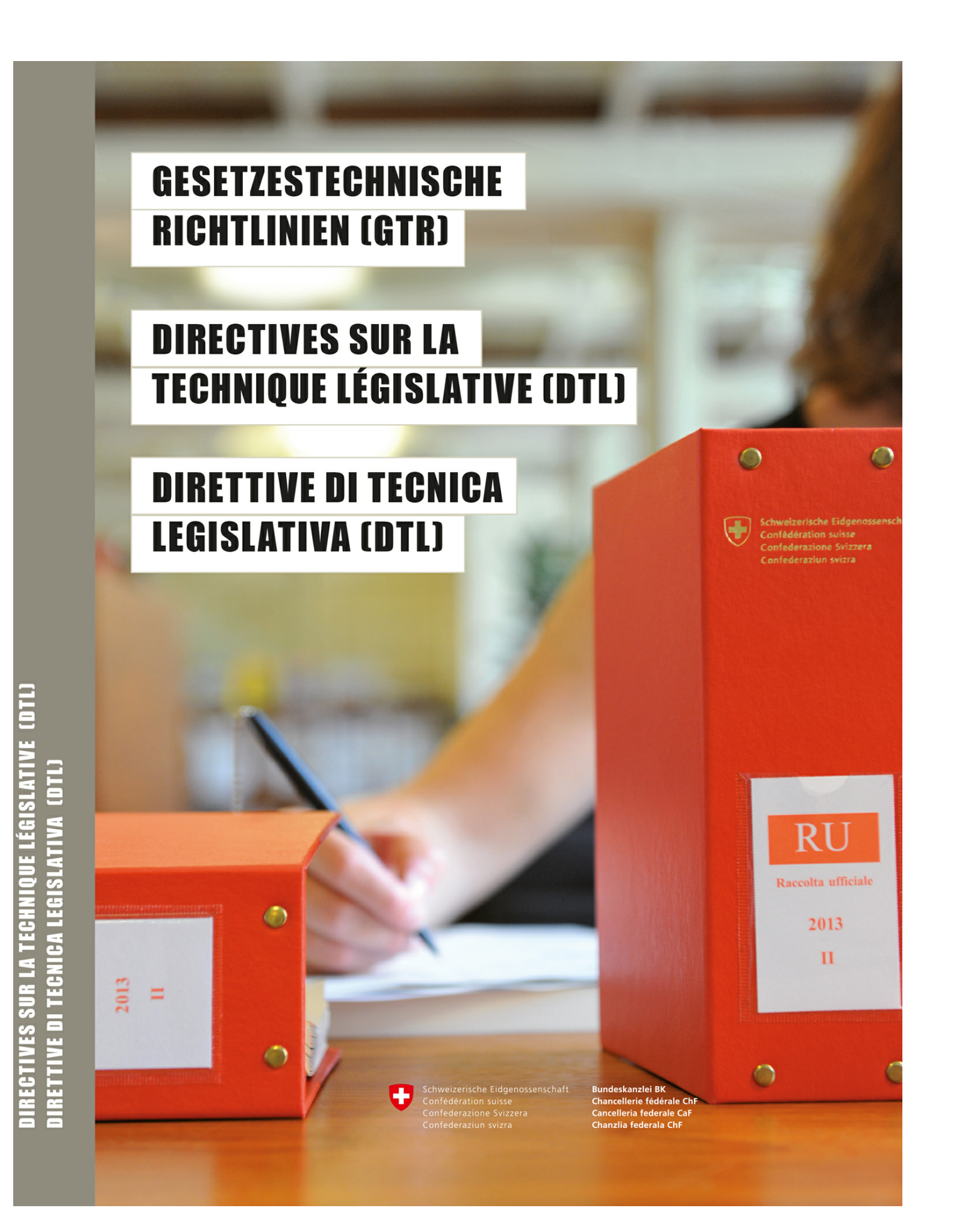

## **Table des matières**

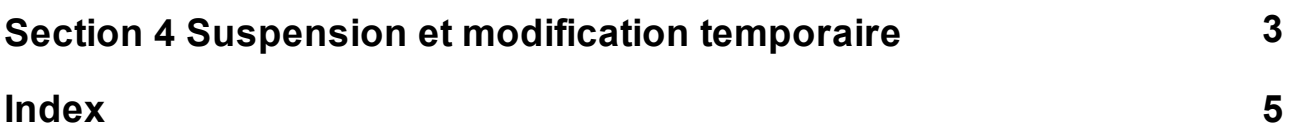

#### <span id="page-2-0"></span>**1 Section 4 Suspension et modification temporaire**

279 Si un acte doit être *abrogé ou modifié temporairement*, il est préférable, pour assurer la sécurité du droit, de l'abroger ou de le modifier formellement, puis de l'édicter ou de le modifier à nouveau ultérieurement. Cette procédure permet également d'introduire plus facilement des modifications dans la version qui rétablit l'état de droit antérieur.

Si la date de rétablissement de l'état de droit antérieur est connue (par ex. pour les lois fédérales déclarées urgentes, qui sont obligatoirement limitées dans le temps en vertu de [l'art.](https://www.admin.ch/opc/fr/classified-compilation/19995395/index.html#a165) [165,](https://www.admin.ch/opc/fr/classified-compilation/19995395/index.html#a165) [al.](https://www.admin.ch/opc/fr/classified-compilation/19995395/index.html#a165) 1 [et](https://www.admin.ch/opc/fr/classified-compilation/19995395/index.html#a165) [3,](https://www.admin.ch/opc/fr/classified-compilation/19995395/index.html#a165) [Cst](https://www.admin.ch/opc/fr/classified-compilation/19995395/index.html#a165).), on peut à titre exceptionnel procéder à une suspension ou à une modification temporaire selon les règles ci-après.

280 Cas 1: un *acte entier* est suspendu

En général, on édictera un acte suspensif ou on intégrera une disposition spécifique dans un autre acte sous le titre «Abrogation d'autres actes» ou «Abrogation et modification d'autres actes» (cf. ch. 44 à 52).

La formule sera la suivante:

La loi fédérale / L'ordonnance du ... sur ...<sup>1</sup> n'est pas applicable jusqu'au ... / du ... au ... .

 $1$  RS ...

Remarques:

- on indiquera *la date à laquelle la suspension prend effet* («du …») uniquement si l'acte qui la proclame entre en vigueur à und date différente;
- comme l'acte n'est pas formellement abrogé (ch. 49), on ne mentionnera pas la référence au RO dans la note de bas de page, mais la référence au RS;
- si on édicte un acte suspensif, on écrira sous le titre: «Suspension du …».

Le titre de l'acte suspendu est maintenu dans le RS; une note de bas de page indique la date jusqu'à laquelle l'acte n'est pas applicable.

281 Cas 2: *seules certaines dispositions* sont suspendues, modifiées temporairement ou insérées temporairement

On suspendra les dispositions concernées soit en édictant un acte modificateur, soit en intégrant une disposition spécifique dans un autre acte sous le titre «Modification d'autres actes» ou «Abrogation et modification d'autres actes» (cf. ch. 44 à 52).

L'acte modificateur ou la disposition spécifique sera présenté comme s'il était définitif:

- on abrogera les dispositions suspendues, en faisant figurer sous chacune d'elle l'indication «*Abrogé*» en italique; cette indication «*Abrogé*» s'accorde en genre et en nombre et s'écrit avec une majuscule ou une minuscule selon ce qui convient à la subdivision;
- on insérera les dispositions modifiées temporairement à la place des dispositions suspendues, avec la même numérotation;
- on insérera les nouvelles dispositions temporaires dans un nouvel article ou une nouvelle subdivision.

Exemple:

*Art. 5*

```
Abrogé
Art. 27, al. 2
2 Le taux de l'impôt est de 2,7 %.
Art. 27a Installations de la catégorie B
Aucune taxe n'est perçue sur les installations de la catégorie B.
```
La durée de validité limitée n'est mentionnée que dans les dispositions finales; elle porte en général sur l'ensemble de l'acte. On précise au surplus que la fin de la validité de l'acte rend caduques toutes les insertions, abrogations et modifications qu'il contient.

La formule sera la suivante:

II <sup>1</sup> La présente ordonnance entre en vigueur le … . <sup>2</sup> Elle a effet jusqu'au …; dès le jour suivant, toutes les modifications qu'elle contient sont caduques.

Lorsqu'une disposition est suspendue, son contenu n'apparaît plus *dans le RS*: seule sa désignation est maintenue; une note de bas de page indique que la disposition est suspendue. Lorsqu'une disposition est modifiée temporairement ou qu'une nouvelle disposition est insérée temporairement, une note de bas de page indique son caractère temporaire.

- 281*b*\* Si un acte de durée limitée doit être modifié, la révision prend la forme d'un acte modificateur de durée non limitée, à moins que la durée de validité des modifications s'achève avant celle de l'acte de durée limitée.
	- \* Chiffre ajouté par décision du 18 mai 2017 du groupe de suivi des DTL.

# **Index**

### **- 2 -**

#### **- A -**

acte suspensif 3

### **- D -**

durée de validité limitée 3

#### **- N -**

notes de bas de page 3